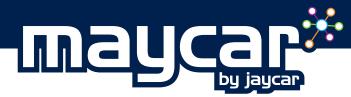

## **Universal Touch Keyboard User Guide**

**IMPORTANT:** Please read this User guide and all safety instruction warnings carefully before any operation. Improper use of this product may result in damage to this or attached products. To ensure the products work well, please never use this in the following conditions:

- Children must be supervised to ensure their safety and the product is used and assembled correctly.
- Do not place heavy objects on the board or its components.
- Do not use or store the card or its components in places where there is water. Avoid exposing it to forms of excessive moisture. Water damage is not covered under the warranty and may damage the product

## Parts List & Details:

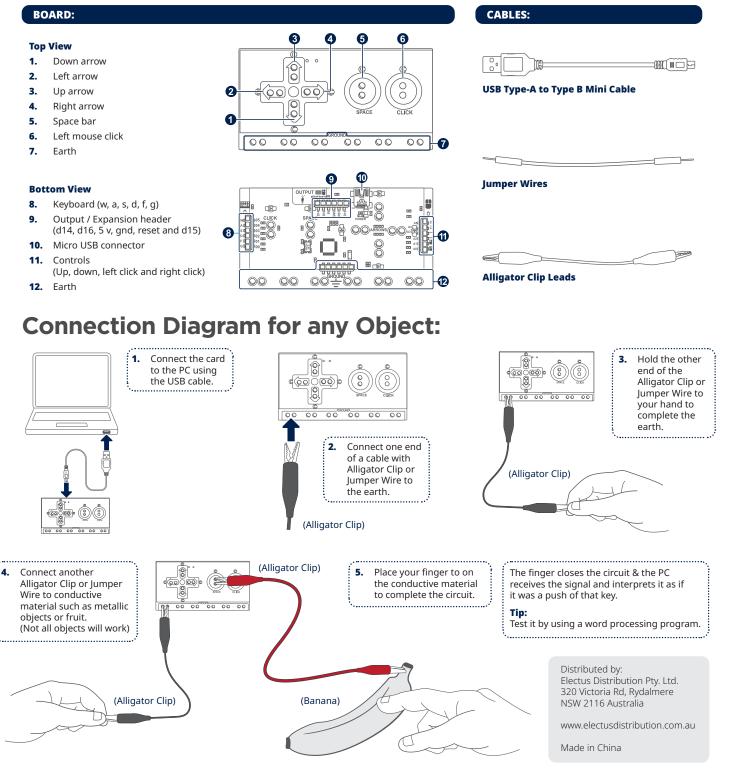